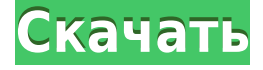

#### **MCS Firewall 2008 Crack Free License Key Free Download X64**

MCS Firewall 2008 — передовое программное обеспечение для защиты вашей системы от внешних и внутренних угроз. Программное обеспечение оснащено передовыми алгоритмами для борьбы с различными типами угроз. Основные характеристики MCS Firewall 2008: \* Брандмауэр приложений \* Блокировщик Интернета/Почты/Файлов \* Режим невидимки С помощью MCS Firewall 2008 вы можете наслаждаться безопасным и незаметным просмотром. Он блокирует все вредоносные сайты, но разрешает доступ в Интернет. Для этого MCS Firewall 2008 поддерживает два режима: скрытый режим и обычный режим. Он работает в скрытом режиме, когда вы просматриваете веб-сайт. В этом режиме никакие веб-сайты не будут загружаться при использовании Интернета. Если вам нужно просматривать веб-сайт, вы должны изменить режим со скрытого на обычный. MCS Firewall 2008 — это многофункциональный брандмауэр, который позволяет защитить вашу систему от внешних угроз и блокировать злоумышленников. Программное обеспечение сканирует входящие и исходящие пакеты, защищая открытые в данный момент порты. Это расширенный инструмент безопасности, который блокирует атаки вредоносных программ и другие угрозы. MCS Firewall 2008 Crack с последними ключами уже здесь! MCS Firewall 2008 Crack Есть ли пакеты, необходимые для его работы? В нем есть все необходимые компоненты, необходимые для его работы, да. Лицензионный ключ MCS Firewall 2008 очень прост в использовании? Он очень прост в использовании. Когда дело доходит до установки лицензионного ключа MCS Firewall 2008, пользователю просто нужно установить само приложение. Когда окно всплывает, пользователь может увидеть список заблокированных веб-страниц и сайтов, которые открыты для пользователя. Что произойдет, если пользователи попытаются перейти на определенные веб-сайты? Как только пользователь попытается перейти на веб-сайт, просмотр которого запрещен, пользователь будет уведомлен о том, что веб-сайт заблокирован. Это когда пользователю нужно будет использовать функцию скрытого режима, чтобы войти на заблокированные веб-сайты. Что произойдет, если пользователь зайдет на веб-сайт, доступ к которому разрешен? Если пользователь решит перейти на незаблокированный веб-сайт, компьютер перейдет непосредственно на этот сайт. Что произойдет, если пользователь попытается перейти на заблокированный веб-сайт? Если пользователь попытается перейти на заблокированный веб-сайт, брандмауэр уведомит о том, что этот сайт заблокирован. Затем пользователь может нажать кнопку «Разблокировать» и разрешить пользователю просматривать этот сайт.

# **MCS Firewall 2008 [Updated]**

MCS Firewall 2008 — это небольшой программный брандмауэр, который может защитить ваш компьютер от внешних атак и блокировать враждебных злоумышленников. Приложение имеет расширенные функции фильтрации, такие как управление пропускной способностью для входящих и исходящих протоколов TCP, UDP, IP и ICMP. Он способен блокировать несанкционированные программы и сетевые подключения, а также контролировать пропускную способность вашего интернет-соединения. Norton.com/setup-ПРОДУКТ Norton.com/setup-PRODUCT Добро пожаловать в заказ Norton Setup Купите все необходимые аксессуары и планшеты в одном месте и получите полную интернет-безопасность за один раз. Как установить Norton Setup? Распаковать скачанный с этой страницы файл Откройте разархивированный файл в установленных окнах Перейдите в папку C:\Program Files\Norton Setup. Дважды щелкните файл nortonSetup.exe, чтобы установить Norton Setup. Этот продукт предоставлен Norton Спасибо Norton.com/setup-PRODUCT Добро пожаловать в заказ Norton Setup Купите все необходимые аксессуары и планшеты в одном месте и получите полную интернет-безопасность за один раз. Как установить Norton Setup? Распаковать скачанный с этой страницы файл Откройте разархивированный файл в установленных окнах Перейдите в папку C:\Program Files\Norton Setup. Дважды щелкните файл nortonSetup.exe, чтобы установить Norton Setup. Этот продукт предоставлен Norton Спасибо Чтобы загрузить программу установки Norton в Ubuntu или Linux sudo wget -q -O /tmp/google-chrome.deb sudo dpkg -i /tmp/google-chrome.deb sudo apt-получить установку -f Этот продукт предоставлен Norton Спасибо Чтобы загрузить программу установки Norton в Windows 7,8,8.1,XP,Vista Скопируйте путь к файлу, который доступен на вашем рабочем столе, и вставьте в « Загрузите установку в вашей системе. Запустите мастер настройки. Нажмите «Далее» и «Готово», чтобы завершить установку. Этот продукт предоставлен Norton Спасибо Загрузка Norton Setup на Mac/Linux Разархивируйте файл, скачанный с этой страницы Откройте разархивированный файл в установленных окнах Перейдите в папку C:\Program Files\Norton Setup. Двойной щелчок по нортону 1eaed4ebc0

## MCS Firewall 2008 Crack+

MCS Firewall — это программное обеспечение брандмауэра, которое может отслеживать все входящие и исходящие приложения и сетевой трафик. Он очень портативный и очень простой в использовании даже для новичка. Брандмауэр MCS — это многопоточный межсетевой экран Интернета, предназначенный для защиты от множества угроз. Некоторые из поддержки антивирусного программного обеспечения: Антивирусная защита зависит от наличия установленного брандмауэра · Может работать в автономном режиме или в качестве клиента · Может защитить отдельных пользователей в сети или несколько сетевых компьютеров. Может защищать сетевые компьютеры в домашних и офисных сетях · Поддерживает IPv6 и IPv4: брандмауэры IPv4 защищают от атак в Интернете и пользуются большим спросом · Обнаружение/предотвращение вторжений: логины, аутентификация, SMTP, анализ протоколов, передача файлов · Прокси-сервер: может быть установлен и настроен как прокси-сервер · Поддержка сетевых принтеров, факса и дисковода CD-RW. • Контентная фильтрация • Блокировка вторжений: фильтрация контента • Сканирование портов • Регистрация и отчетность · Авторизация пользователей и файлов · Перенаправление порта · Общие сигнатуры атак — список наиболее часто используемых угроз для компьютеров и сетевых устройств. Правила могут быть добавлены или удалены динамически • Антивирусная поддержка • Защита сетевой безопасности • Предотвращение вторжений • Автоматические обновления • Файлы журналов и ведение журналов · Аутентификация/авторизация пользователя · Защита файлов и реестра • Удаленная установка/авторизация программного обеспечения • Панель управления с журналами · Защита паролем · Поддержка нескольких брандмауэров · Экспорт/импорт конфигурации · Защита от взлома · Регистрация SMTP-сообщений · Интеграция с LDAP · Динамическая обработка IP-адресов · Настроить сетевой интерфейс · Возможность блокировки IP-адресов WAN · Правила можно добавлять и удалять динамически · Поддерживает все популярные протоколы: HTTP, HTTPS, FTP, SMTP, NNTP, POP3, IMAP, POP3S, SSH, Telnet, LDAP, SNMP, BGP, TELNET, DNS, FTP, HTTP, HTTPS, RPC, WAIS · Включает другие функции, такие как UPnP, DNS, HTTP, HTTPS, FTP, SMTP, POP3, IMAP, POP3S, SSH, Telnet, LDAP, SNMP, BGP, TELNET, DNS, FTP, HTTP, HTTPS, RPC, WAIS. · Начинать/

### **What's New In MCS Firewall 2008?**

 $*$  Полная защита для Windows Vista;  $*$  Гораздо быстрее, чем другие антивирусные программы;  $*$ Все новые функции и новые функции созданы для того, чтобы облегчить вам жизнь; \* Реализовано множество простых и интуитивно понятных функций для более легкого привлечения пользователей. Что нового в брандмауэре MCS 2008? Дата выпуска брандмауэра MCS 2008: 30 июня 2007 г. Основные характеристики: 1. Все новые функции в предыдущей версии такие же, как и в новой версии, но они интегрированы в единое программное обеспечение, которое делает ваш компьютер намного умнее. 2. Брандмауэр MCS 2008 будет сканировать входящие и исходящие пакеты, защищая открытые в данный момент порты. 3. В этой версии вы можете заблокировать или разрешить внутренний трафик в зависимости от ваших текущих потребностей. 4. Все новые функции созданы для того, чтобы облегчить вам жизнь. 5. Реализовано множество простых и интуитивно понятных функций для более легкого

привлечения пользователей. 6. Добавлена функция AntiSpyware для защиты вашей конфиденциальности. Установка и удаление новой версии такие же, как и предыдущей. Просто установите или удалите его с помощью диспетчера программного обеспечения. ! Что нового в MCS Firewall 2007? Дата выпуска брандмауэра MCS 2007: 5 февраля 2007 г. Для Windows XP и Vista MCS Firewall 2008 защитит вас от внешних угроз, независимо от того, с какой угрозой вы можете столкнуться в Интернете. Описание брандмауэра MCS 2007: \* Для Windows XP и Vista наше антивирусное программное обеспечение предназначено для защиты от всех типов угроз; \* Это полная защита для Windows Vista. Вы можете защитить все свои файлы и папки. \* Это намного быстрее, чем другие антивирусные программы; \* Не требует места на жестком диске. \* Это просто и интуитивно понятно, вы найдете нужную функцию проще. \* Он может защитить ваши файлы и папки или весь ваш жесткий диск; \* Вы можете добавлять свои собственные программные приложения, находясь в Интернете; \* Вы можете добавить переменную окружения. ! Что нового в MCS Firewall 2006? Дата выпуска брандмауэра MCS 2006: 30 ноября 2006 г. Благодаря обновлению антивирусного приложения MCS Firewall 2006 предоставляет целый ряд новых мощных функций. Описание брандмауэра MCS 2006: \* Анти

# **System Requirements:**

Минимум: ОС: Windows 8.1 (только 64-разрядная версия) Процессор: двухъядерный Intel Core 2 Duo, AMD Athlon 64 Память: 1 ГБ ОЗУ (рекомендуется 4 ГБ) Видеокарта: Nvidia GeForce GTX 470 DirectX: версия 9.0c Сеть: широкополосное подключение к Интернету Рекомендуемые: ОС: Windows 8.1 (только 64-разрядная версия) Процессор: четырехъядерный Intel Core i3, AMD Phenom Память: 2 ГБ ОЗУ (8